**Access Shoppers Guide** 

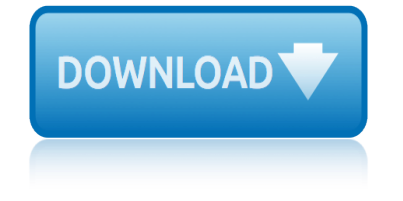

# **access shoppers guide**

### **access shoppers guide pdf**

Contact Access Shopper's Guide in Adrian,MI to discover our advertising opportunities. We reach over 34,000 customers. Call 516-265-5111.

## **Contact Adrian, MI advertisers | Access Shopper's Guide**

And by having access to our ebooks online or by storing it on your computer, you have convenient answers with shoppers guide mystery shopper librarydoc76 PDF. To get started finding shoppers guide mystery shopper librarydoc76, you are right to find our website which has a comprehensive collection of manuals listed. Global Secure Online Book, Our library is the biggest of these that have

# **SHOPPERS GUIDE MYSTERY SHOPPER LIBRARYDOC76 PDF**

 $\hat{a} \in \mathcal{C}$  Site eQuote shoppers have the same abilities as shoppers, but can view all users $\hat{a} \in \mathbb{R}^m$  eQuotes saved on the page.  $\hat{a} \in \mathcal{C}$  Shopper-no-price users have the same abilities as shoppers, but do not have access to view pricing.

### **User Role and Access Group Guide - Dell**

Right-click the Download Quick Start Guide button above, and then click Save target as (on some browsers, this is called Save link as). Save the PDF file to your desktop and then open it in your PDF reader.

### **Access 2013 Quick Start Guide - Access - support.office.com**

www.dit.ie

#### **www.dit.ie**

Our Access Guide for Silverburn Shopping Centre - Yellow Car Park tells you all about the venue $\hat{\mathbf{a}} \in \mathbb{M}$ s access. The guide is 100% facts, figures and photographs.

#### **Silverburn Shopping Centre - Yellow Car Park | AccessAble**

If you didn't get this guide from Cisco Design Zone, you can check for the latest version of this guide. For the associated Software-Defined Access Deployment Guide, related design guides, and white papers, see the

#### **Software-Defined Access Design Guide - cisco.com**

A-4 Jump right In! Essential Computer Skills Using Microsoft Office 2010 using access to explore a simple Database Microsoft access is an application that stores and maintains data in a database.

# **CHAPTER A Creating and Using Databases with Microsoft Access**

www.ltcfeds.com

#### **www.ltcfeds.com**

With Access 2013, you can easily create and modify the design of an app. Get started with an app template or create your own custom web app. Template names that begin with the word "Desktop" will create a client database.

# **Quick Start Guide - download.microsoft.com**

WIC Authorized Food List Shopping Guide. 3 Using Your WIC Checks Important WIC Authorized Food List Shopping Guide Informationsexual orientation, or all or part of an individual's income is derived from any Authorized food items are specific to each individual food category and

# **access shoppers guide**

subcategory. Each food category is printed in all CAPS and white font, which will be used only for food category ...

# **WIC Authorized Food List - CDPH Home**

Buying guides help you to plan, buy and build our most popular furniture systems. To view these buying guides you will need Adobe Acrobat reader.

## **Buying guides - IKEA**

www.naic.org

#### **www.naic.org**

Access displays a dialog box (Fig. 7.4) prompting you to decide how you want to view the data on the screen. Fig. 7.4 How do you want to view the data in the database? Each of the Objects listed in the menu on the left side of the Database dialog box represent one

# **7 INTRODUCTION TO THE Keeping student records ACCESS DATABASE**

PDF 418KB Avoiding stairs Tube guide. PDF 509KB Tube map with tunnels. PDF 237KB Level access at platforms . An increasing number of our platforms give step-free access onto trains. This is provided in three ways: Level access along the whole platform This is available on newly built services such as the Jubilee line east of Westminster, the whole DLR network and new stations on London ...

### **Wheelchair access & avoiding stairs - Transport for London**

cub scout round table guide june 2015 csa b36user guide d3 power leveling guide coolpix 41guide cpt code for ultrasound guided nerve blocks controlling sap practical guide core standards pacing guide 3rd grade crew training centre ground study guide airbus copitrak editor guide corals a quick reference guide (oceanographic series) custodian study guide [cornell legal research guid](http://www.1066contemporary.com/cub_scout_round_table_guide_june_2015.pdf)e [cpc study guide f](http://www.1066contemporary.com/csa_b36user_guide.pdf)ree consumer reports ca[mera guide](http://www.1066contemporary.com/coolpix_41guide.pdf) dad d[uring guide l](http://www.1066contemporary.com/cpt_code_for_ultrasound_guided_nerve_blocks.pdf)abor love pregnancy romance costpoint 6 user guide crucible adva[nced placement study gui](http://www.1066contemporary.com/d3_power_leveling_guide.pdf)de answers curriculum pacing guide [leflore county school district](http://www.1066contemporary.com/cpt_code_for_ultrasound_guided_nerve_blocks.pdf) c[wg2 employer further guide to p](http://www.1066contemporary.com/controlling_sap_practical_guide.pdf)ay and [curriculum topic study guides](http://www.1066contemporary.com/core_standards_pacing_guide_3rd_grade.pdf) [coordinate alg](http://www.1066contemporary.com/crew_training_centre_ground_study_guide_airbus.pdf)[ebra](http://www.1066contemporary.com/custodian_study_guide.pdf) study guide [crossfit football study guide](http://www.1066contemporary.com/cornell_legal_research_guide.pdf) crucible short [answer study guide answers](http://www.1066contemporary.com/corals_a_quick_reference_guide_oceanographic_series.pdf) cuckoldry guide current cpr [guidelines](http://www.1066contemporary.com/custodian_study_guide.pdf) [for childr](http://www.1066contemporary.com/dad_during_guide_labor_love_pregnancy_romance.pdf)en cpco study guide [dagannoth kings tri](http://www.1066contemporary.com/cpc_study_guide_free.pdf)[brid guide 2015](http://www.1066contemporary.com/crucible_advanced_placement_study_guide_answers.pdf) daewoo repair user guide [cystex liquid](http://www.1066contemporary.com/dad_during_guide_labor_love_pregnancy_romance.pdf) manual guide [corporate fina](http://www.1066contemporary.com/curriculum_pacing_guide_leflore_county_school_district.pdf)[n](http://www.1066contemporary.com/costpoint_6_user_guide.pdf)[ce study guide stephen ross](http://www.1066contemporary.com/cwg2_employer_further_guide_to_pay_and.pdf) crs 30user g[uide](http://www.1066contemporary.com/curriculum_topic_study_guides.pdf)

access shoppers guide pdfcontact adrian, mi advertisers | access shopper's guideshoppers guide mystery shopper librarydoc76 pdfuser role and access group guide - dellaccess 2013 quick start guide - access - support.office.com [www.dit.iesilverburn shopp](http://www.1066contemporary.com/access_shoppers_guide_pdf.pdf)[ing centre - yellow car park | accessable](http://www.1066contemporary.com/contact_adrian_mi_advertisers_access_shoppers_guide.pdf) software-defined access design guide - cisco.comcha[pter a creating and using](http://www.1066contemporary.com/user_role_and_access_group_guide_dell.pdf) [datab](http://www.1066contemporary.com/contact_adrian_mi_advertisers_access_shoppers_guide.pdf)[ases with microsoft accesswww.ltcfeds.comquick](http://www.1066contemporary.com/shoppers_guide_mystery_shopper_librarydoc76_pdf.pdf) start guide [download.mic](http://www.1066contemporary.com/user_role_and_access_group_guide_dell.pdf)[rosoft.comwic authorized food list - cdph homebuying guides](http://www.1066contemporary.com/access_2013_quick_start_guide_access_support_office_com.pdf) - ikea [www.naic.org7 introduction to the keeping studen](http://www.1066contemporary.com/software_defined_access_design_guide_cisco_com.pdf)[t](http://www.1066contemporary.com/silverburn_shopping_centre_yellow_car_park_accessable.pdf) [records access database](http://www.1066contemporary.com/chapter_a_creating_and_using_databases_with_microsoft_access.pdf) wheelchair access & amp; avoidin[g stairs - tran](http://www.1066contemporary.com/www_ltcfeds_com.pdf)[sport for london](http://www.1066contemporary.com/quick_start_guide_download_microsoft_com.pdf)

[sitemap ind](http://www.1066contemporary.com/www_naic_org.pdf)[ex](http://www.1066contemporary.com/7_introduction_to_the_keeping_student_records_access_database.pdf)

[Home](http://www.1066contemporary.com/sitemap.xml)